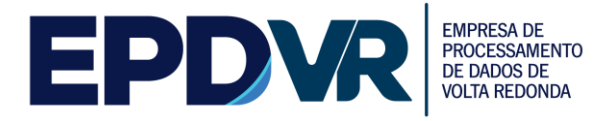

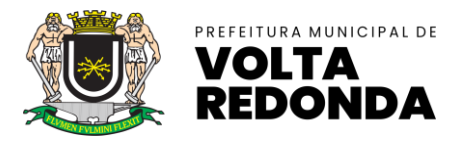

## **Solicitação de Esclarecimentos**

**EMPRESA:** ROGERIO MONTEIRO DA SILVA CONSULTORIA ME CNPJ 26.616.671/0001-75

**Pergunta 1 -** Em relação ao item 2.2.9., do Anexo II – Especificações Técnicas (**2.2.9. Possuir rotina de importações das informações do REGIN via junta comercial do Rio de Janeiro JUCERJA**):

a) Como será efetuada a demonstração da rotina de importação das informações do REGIN via Junta Comercial?

**Resposta: Para fins de demonstração poderá ser utilizados arquivos simulados gerados pela própria licitante. No processo de implantação o mesmo deverá ser homologado perante a Junta Comercial.**

b) Será disponibilizado os arquivos do REGIN para a Licitante efetuar a apresentação da funcionalidade?

**Resposta: Para fins de demonstração poderá ser utilizados arquivos simulados gerados pela própria licitante. No processo de implantação o mesmo deverá ser homologado perante a Junta Comercial.**

c) Será simulada uma homologação com a Junta Comercial para demonstração deste item? DE DADOS DE

**Resposta: Para fins de demonstração poderá ser utilizados arquivos simulados gerados pela própria licitante. No processo de implantação o mesmo deverá ser homologado perante a Junta Comercial.**

**Pergunta 2 -** Em relação ao item 2.10.2., do Anexo II – Especificações Técnicas (**2.10.2. Permitir a exportação de arquivos digitais do sistema contendo os relatórios da Deliberação Nº 247 – TCE-RJ, direta e automaticamente para o site/sistema do Tribunal de Contas do Estado do Rio de Janeiro**):

a) Como será efetuada a demonstração da exportação "direta e automaticamente para o site/sistema do Tribunal de Contas do Estado do Rio de Janeiro"?

**Resposta: Para fins de demonstração poderá ser utilizados arquivos simulados gerados pela própria licitante. No processo de implantação o mesmo deverá ser homologado junto ao TCE-RJ.**

b) Será disponibilizado o link, comunicação ou conexão com o TCE para envio dos arquivos da referida deliberação para a Licitante efetuar a apresentação da funcionalidade?

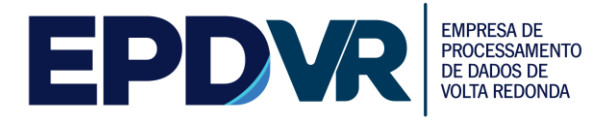

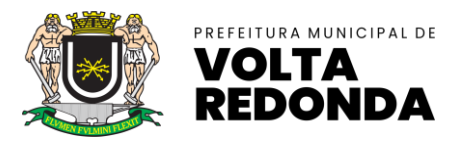

**Resposta: Para fins de demonstração poderá ser utilizados arquivos simulados gerados pela própria licitante. No processo de implantação o mesmo deverá ser homologado junto ao TCE-RJ.**

**Pergunta 3 –** Em relação ao item 4.2.7, do Anexo II – Especificações Técnicas **(4.2.7. Executar a consulta webservice que retorna o XML da NFS-e gerada a partir do RPS gerado no passo 1.1.4)**:

a) Há menção ao item 1.1.4, entretanto, não existe o item 1.1.4. no Anexo II. Assim, qual é o subitem correto mencionado no item 4.2.7.?

**Resposta: O item 1.1.4 leia-se 4.2.4: Gerar o XML de um RPS com informações fornecidas pela comissão de licitação. A comissão deverá ditar, no mínimo, um texto personalizado que deverá ser exposto no campo da NFS-e denominado DESCRIÇÃO DOS SERVIÇOS;**

**Pergunta 4 - Em** relação ao item 32.1., do Anexo II – Especificações Técnicas **(32.1. Integração com os sistemas legados do cadastro mobiliário, através de web service;):** 

a) Como será efetuada a demonstração da integração com os sistemas legados do cadastro mobiliário? **EMPRESA DE** 

**Resposta: Para fins de demonstração deverá ser utilizada uma API própria do licitante que comprove a capacidade de integração de dados cadastrais mobiliários entre o sistema ofertado e um sistema externo.**

b) Será disponibilizada a integração no dia para o cumprimento deste item?

**Resposta: Conforme item anterior, será utilizada para a demonstração uma interface de integração disponibilizada pelo próprio licitante.**

c) Qual o prazo para integrar os referidos sistemas?

**Resposta: Deverão ser cumpridos os prazos de implantação citados no item 9.1.**

d) Qual o sistema e em que formato são armazenados os dados mobiliários do Município?

**Resposta: A PMVR trabalha com os sistemas:**

- **a) sql server , o sistema é asp.net e c#;**
- **b) Sistema Linux e padrão Linux de armazenamento.**

**Pergunta 5 -** Em relação ao item 33. RedeSIM e seus subitens, do Anexo II – Especificações Técnicas (**33. REDESIM; 33.1. Funcionalidade integrada do cadastro mobiliário com os cadastros dos sistemas legados através de webservice; 33.2.** 

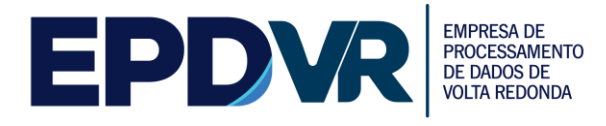

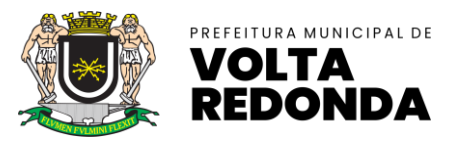

**Funcionalidade de acesso e integração com o sistema de REDESIM do governo federal; 33.3. Funcionalidade de acesso e integração com a Junta Comercial do estado;**):

a) Como será efetuada a demonstração da integração do cadastro mobiliário com os cadastros dos sistemas legados através de webservice?

**Resposta: Para fins de demonstração deverá ser utilizada uma API própria do licitante que comprove a capacidade de integração de dados cadastrais mobiliários entre o sistema ofertado e um sistema externo.**

b) Será fornecido o webservice para a Licitante efetuar a apresentação da funcionalidade?

**Resposta: Conforme item anterior, será utilizada para a demonstração uma interface de integração disponibilizada pelo próprio licitante.**

 $c)$  Qual o prazo para parametrizar o webservice para cumprir o referido item?

**Resposta: Deverão ser cumpridos os prazos de implantação citados no item 9.1.**

d) Como será efetuada a demonstração da funcionalidade de acesso e integração com o sistema de REDESIM do governo federal?

**Resposta: Para fins de demonstração deverá ser utilizada uma API própria do licitante que comprove a capacidade de integração de dados cadastrais mobiliários entre o sistema ofertado e um sistema externo.**

e) Quais seriam as funcionalidades de acesso e integração mencionados nos referidos subitens?

**Resposta: Para fins de demonstração deverá ser utilizada uma API própria do licitante que comprove a capacidade de integração de dados cadastrais mobiliários entre o sistema ofertado e um sistema externo.**

**Pergunta 6 - Em** relação ao item 30. DECRED e seus subitens, do Anexo II – Especificações Técnicas **(30. DECRED 30.1. Permitir selecionar contribuintes para geração de arquivo exportação Secretaria de Fazenda do Estado do Rio de Janeiro - SEFAZ-RJ; 30.2. Selecionar contribuintes, gerar arquivos, salvar conforme arquivo para exportação, gravar histórico de arquivos gerados; 30.3. Permitir a importação das Declarações de Operações com Cartões de Crédito por meio de convênio com a Secretaria de Fazenda do Estado do Rio de Janeiro - SEFAZ-RJ; 30.4. Permitir importação das Declarações de Operações com Cartões de Crédito de contribuintes não cadastrados; 30.5. Permitir rotina de cruzamento de informações do DECRED, com livro fiscal do contribuinte, assim como, do Programa Gerador do Documento de Arrecadação do Simples Nacional - Declaratório (PGDASD))**:

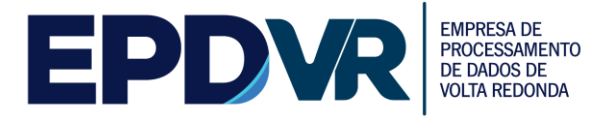

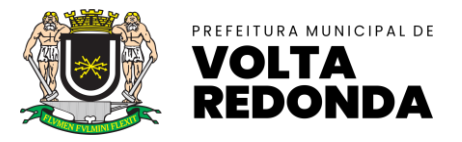

**DE DADOS DE** 

a) Como será efetuada a demonstração da integração do cadastro mobiliário com os cadastros dos sistemas legados através de webservice?

**Resposta: Para fins de demonstração deverá ser utilizada uma API própria do licitante que comprove a capacidade de integração de dados cadastrais mobiliários entre o sistema ofertado e um sistema externo.**

b) Será fornecido o webservice para a Licitante?

**Resposta: Conforme item anterior, será utilizada para a demonstração uma interface de integração disponibilizada pelo próprio licitante.**

c) Qual o prazo para parametrizar o webservice para cumprir o referido item?

**Resposta: Deverão ser cumpridos os prazos de implantação citados no item 9.1.**

# **I.2 - PEDIDO DE ESCLARECIMENTO ACERCA DAS FUNCIONALIDADES DO SISTEMA**

O Anexo II - Especificações Técnicas traz as funcionalidades que o sistema deverá possuir, sendo necessário o esclarecimento em relação as seguintes funcionalidades a seguir indicadas: **PROCESSAMENTO** 

**TA REDONDA Pergunta 7 –** Em relação ao item **"4.3. A retenção do ISSQN na NFS-e deverá estar de acordo com a legislação vigente, obedecendo aos critérios de classificação da atividade, retenção na fonte e recolhimento do tributo":** 

a) Qual a legislação vigente no Município em relação ao ISS?

**Resposta: Toda a legislação em questão está disponibilizada no site da Prefeitura Municipal de Volta Redonda – RJ www.voltaredonda.rj.gov.br** 

b) Quais os critérios de classificação utilizados no Município?

**Resposta: Classificação conforme legislação municipal em consoante com a legislação federal;**

c) O Município utiliza cadastro de atividades municipais próprio ou utiliza o padrão CNAE da Receita Federal?

# **Resposta: Utiliza tanto cadastro de atividades de serviços próprio, como o também o CNAE;**

d) Se o CNAE, qual a versão utilizada atualmente no Município?

**Resposta: versão 2.2**

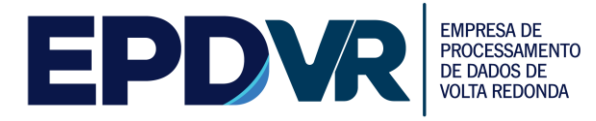

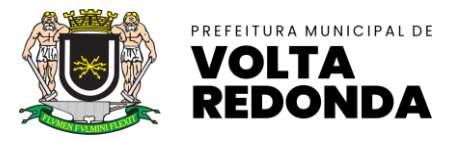

**VOLTA REDONDA** 

e) Quais as atividades do CNAE que são obrigatórias para a retenção do ISSQN? **Resposta: Toda a legislação em questão está disponibilizada no site da Prefeitura Municipal de Volta Redonda – RJ www.voltaredonda.rj.gov.br** 

**Pergunta 8 –** Em relação ao item **"4.5.18. Possuir dispositivo para o cancelamento da NFS-e pelo próprio prestador, obedecendo um prazo máximo pré-estabelecido e configurável pela fiscalização, informando o motivo do cancelamento. Caso o prazo máximo pré-estabelecido for ultrapassado, deverá possuir rotina para que seja feita a solicitação do cancelamento e o mesmo possa ser aprovado ou rejeitado pela fiscalização. A NFS-e cancelada deve constar no sistema com a indicação de que o documento se encontra cancelado, além do tomador do serviço ser informado automaticamente do cancelamento via e-mail, caso o mesmo tenha sido informado na emissão;":** 

a) A rotina de aprovação ou rejeição pela fiscalização para o cancelamento da Nota Fiscal será automática ou manual?

**Resposta: O cancelamento de uma NFS-e é automática, executada pelo prestador até atingir o prazo pré-estabelecido. Após esse prazo, o prestador executará a geração de uma solicitação eletrônica de cancelamento informando os dados da nota fiscal a ser cancelada. Esta solicitação será analisada pela fiscalização e caso aprovada a nota fiscal apontada será PROCESSAMENTO cancelada automaticamente.** DE DADOS DE

b) Se for automática, o sistema deverá possuir quais parâmetros para essa configuração?

**Resposta: Prazos legais.**

**Pergunta 9 –** Em relação ao item **"4.5.19. Possuir dispositivo para a substituição de uma NFS-e, obedecendo um prazo máximo pré-estabelecido e configurável pela fiscalização, referente a emissão da NFS-e que será substituída;":**

a) No caso da Nota Substituta, quais os critérios para identificação da nota substituta?

**Resposta: Conforme modelo conceitual ABRASF, cujo módulo disponibilizado deverá estar em conformidade, a funcionalidade de substituição de NFS-e gera uma NFS-e em substituição a outra, já gerada. A NFS-e substituída será cancelada, caso já não esteja nessa condição. Registrando o vínculo entre a nota substituta e a substituída.**

b) A Nota Substituta deverá possuir essa nomenclatura ou a informação poderá constar no corpo da Nota?

**Resposta: No corpo da Nota deverá possuir a informação do vínculo entre a Nota Substituta e a Nota Substituída.** 

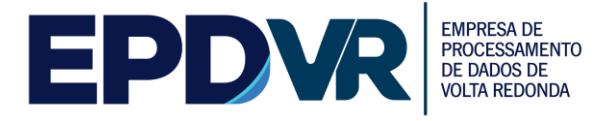

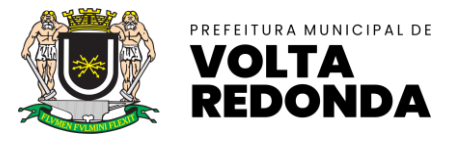

c) E o que acontecerá com a nota substituída?

**Resposta: A Nota Substituída será cancelada, ficando registrado o vínculo com a Nota Substituta.**

**Pergunta 10 –** Em relação ao item **"4.5.27. Deverá constar no corpo da NFS-e emitida a indicação do local de recolhimento do ISSQN, conforme legislação vigente;":**

**a)** Qual a legislação e os dispositivos vigentes que tratam do local do recolhimento do ISS no Município?

**Resposta: Toda a legislação em questão está disponibilizada no site da Prefeitura Municipal de Volta Redonda – RJ www.voltaredonda.rj.gov.br.**

**Pergunta 11 –** Em relação ao item **"4.6.5. Restringir que ao emitir uma NFS-e de alguma atividade relacionada a construção civil, o contribuinte só possa indicar a dedução referente a materiais utilizado no serviço caso informe o código da obra, A.R.T. ou C.E.I., previamente cadastrado no sistema, ao qual a obra se refere";**

a) Qual a legislação e os dispositivos vigentes que tratam do ISS da Construção Civil?

**Resposta: Toda a legislação em questão está disponibilizada no site da Prefeitura Municipal de Volta Redonda – RJ www.voltaredonda.rj.gov.br.**

**VOLTA REDONDA** 

b) O Município utiliza a sistemática do 40% material e 60% mão de obra para abatimento ou é liberada a dedução de todos os materiais na obra?

# **Resposta: Toda a legislação em questão está disponibilizada no site da Prefeitura Municipal de Volta Redonda – RJ www.voltaredonda.rj.gov.br.**

 $\epsilon$ ) Qual o entendimento do Município em relação a dedução dos materiais utilizados na construção civil, o contribuinte pode deduzir todos os materiais utilizados sem qualquer limite?

**Resposta: Toda a legislação em questão está disponibilizada no site da Prefeitura Municipal de Volta Redonda – RJ www.voltaredonda.rj.gov.br.**

d) Há controle de estoque de material para dedução nas obras, permitindo que o contribuinte deduza proporcionalmente o material em cada obra executada?

**Resposta: Toda a legislação em questão está disponibilizada no site da Prefeitura Municipal de Volta Redonda – RJ www.voltaredonda.rj.gov.br.**

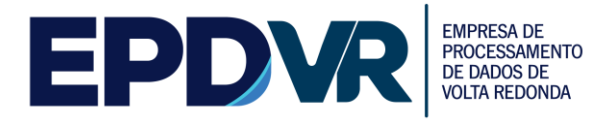

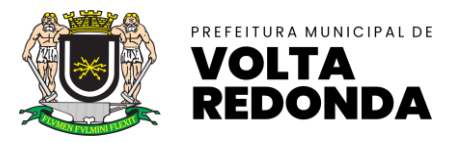

**Pergunta 12 –** Em relação ao item **"7.11. Possuir rotina de importação da escrituração dos documentos a partir de arquivo texto gerados pelos sistemas contábeis e comerciais dos contribuintes obedecendo layout prédefinido em formato XML e TXT;"** 

a) Qual é layout pré-definido utilizado pelo Município indicado no referido subitem?

**Resposta: Para fins de demonstração poderá ser utilizado layout próprio disponibilizado pela licitante.**

**Pergunta 13 –** Em relação ao item "**7.12. Efetuar o encerramento da competência e, após o encerramento, emitir o livro fiscal de serviços prestados e/ou tomados, o Recibo de Entrega de Declaração e o Termo de Confissão de Dívida;"**

a) O encerramento indicado no referido subitem é automático pelo próprio sistema ou pelo contribuinte? **Resposta: O encerramento da competência citado neste item deverá ser realizado de forma eletrônica pelo próprio contribuinte.** 

**Pergunta 14 –** Em relação ao item **"7.14. Possuir mecanismos de alteração dos lançamentos após o encerramento da competência, permitindo que o contribuinte possa incluir uma nova nota fiscal, alterar ou excluir uma já lançada. Após o(s) novo(s) lançamento(s), caso o imposto devido na competência seja maior que a guia já gerada, o sistema deverá gerar uma guia complementar com o valor da diferença a ser recolhido, caso o valor do imposto devido seja a menor da guia já gerada, a emissão da guia com o valor a menor deverá ser autorizada pela Prefeitura;":**

a) Tendo em vista o item 4.5.20. que prevê a escrituração automática das notas fiscais emitidas, como é possível o contribuinte escolher a inclusão de uma nota fiscal no referido item?

**Resposta: As notas eletrônicas emitidas por contribuintes do município são escrituradas de forma automática. As notas fiscais emitidas por contribuintes de fora do município devem ser escrituradas manualmente.**

b) Tendo em vista o item 4.5.20, o sistema não deverá incluir automaticamente a nota emitida após o encerramento da competência?

**Resposta: As notas eletrônicas emitidas por contribuintes do município são escrituradas de forma automática. As notas fiscais emitidas por contribuintes de fora do município devem ser escrituradas manualmente.**

**Pergunta 15 –** Em relação ao item **"7.21. Os departamentos da Prefeitura Municipal podem vincular NFS-e ao seu departamento;"**:

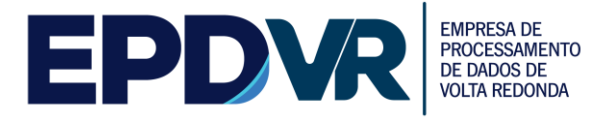

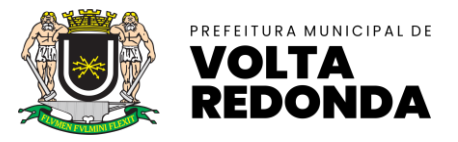

**EMPRESA DE** 

a) Como é feito esse vínculo da NFS-e com o departamento?

**Resposta: A funcionalidade deverá listar as notas emitidas cujo tomador seja a Prefeitura Municipal permitindo assim o vínculo ao departamento.** 

b) Pelo CNPJ, nome do departamento, e-mail de envio ou outro critério?

## **Resposta: CNPJ da Prefeitura Municipal.**

Pergunta 16 – Em relação ao item "8.4. Permitir que os prestadores de serviços efetuem o cadastramento de suas obras e registrem, todos os documentos fiscais de materiais adquiridos para serem empregados em suas obras, bem como a transferência de materiais entre obras;

a) Como é efetuado o cadastro dos documentos fiscais de materiais, pela chave da nota fiscal ou número da nota fiscal?

#### **Resposta: Pelo número da nota fiscal.**

b) O sistema deverá importar automaticamente os dados do site de consulta das notas fiscais de mercadoria ou o preenchimento das informações deverá ser manual?

#### **Resposta: Deverá prever a importação bem como o preenchimento manual.**

c) Há campos obrigatórios?

**Resposta: Verificar a legislação em questão está disponibilizada no site da Prefeitura Municipal de Volta Redonda – RJ [www.voltaredonda.rj.gov.br](http://www.voltaredonda.rj.gov.br/)**

Se sim, quais?

d) Há campos voluntários?

**Resposta: Verificar a legislação em questão está disponibilizada no site da Prefeitura Municipal de Volta Redonda – RJ www.voltaredonda.rj.gov.br**Se sim, quais?

e) Se sim, quais?

f) A transferência de materiais entre obras, será proporcional ou integral em relação as mercadorias?

**Resposta: Para fins de demonstração o licitante pode definir o critério a ser adotado.**

g) O sistema deverá manter o controle dos materiais transferidos?

## **Resposta: Sim.**

h) O sistema deverá manter histórico dessas transferências?

#### **Resposta: sim.**

i) O sistema deverá possuir algum bloqueio para impossibilitar a utilização da nota de mercadoria já utilizada anteriormente?

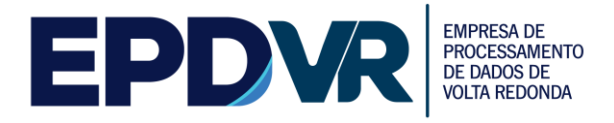

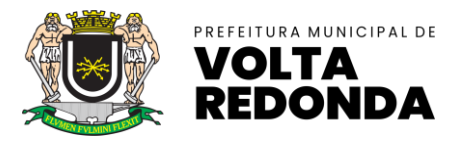

**VOLTA REDONDA** 

## **Resposta: Sim.**

j) O sistema deverá possuir algum bloqueio para impossibilitar a utilização de mercadorias além das indicadas na nota fiscal?

### **Resposta: Sim.**

l) O sistema deverá possuir alguma auditoria em relação as notas e mercadorias utilizadas pelo contribuinte?

**Resposta: sim.**

**Pergunta 17 –** Em relação ao item **"8.4.3. Permitir a importação por arquivo dos materiais incorporados à obra;"** 

a) Como é feita a importação por arquivo?

**Resposta: Para fins de demonstração poderá ser utilizado layout próprio disponibilizado pela licitante.**

b) A importação é do XML da nota fiscal de mercadoria ou do pdf da nota fiscal?

**Resposta: Para fins de demonstração poderá ser utilizado layout próprio disponibilizado pela licitante.** DE DADOS DE

c) Como é efetuado o controle da importação desses arquivos?

**Resposta: Para fins de demonstração poderá ser utilizado validações definidas pela própria licitante.**

d) O sistema deverá efetuar alguma verificação dos arquivos importados?

**Resposta: Para fins de demonstração poderá ser utilizado validações definidas pela própria licitante.**

**Pergunta 18 –** Em relação ao item **"10.8. Possuir rotina de importação dos valores apurados no plano de contas a partir de arquivo texto gerados pelos sistemas contábeis obedecendo layout pré-definido em formato XML e TXT;"**

a) Qual é o layout pré-definido no referido subitem?

**Resposta: Para fins de demonstração poderá ser utilizado layout próprio disponibilizado pela licitante.**

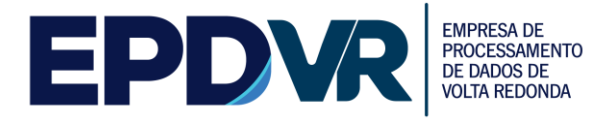

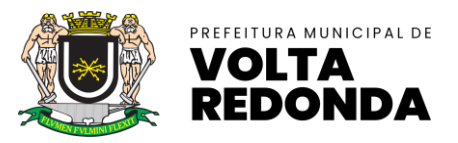

**Pergunta 19 –** Em relação ao item **"11.3.5. Permitir que o contribuinte efetue os lançamentos dos serviços prestados informando, no mínimo, os dados especificados no item 2.14;"** a) o item faz menção ao subitem 2.14. (**2.14. Processamento de Arquivos Simples Nacional)** que não possui qualquer relação com o item. Assim, qual o subitem correto relacionado no subitem 11.3.5.?

**Resposta: O item 2.14 leia-se 11.1.**

**Pergunta 20 –** Em relação ao item **"11.1. Este módulo deverá identificar a empresa usuária, suas características tributárias e permitir que os dados existentes em um tipo de serviços sejam escriturados: tipo de estabelecimento de serviços notariais e de registro, identificação da atividade cartorial prestada, quantidade de documentos, valor da receita própria referente aos emolumentos, possibilitando que os contribuintes cumpram suas obrigações tributárias;"**

a) Como o sistema identificará a empresa mencionada, se no caso de cartórios, os mesmos estão vinculados ao notarial (pessoa física) e não a uma empresa?

**Resposta: As operações sistêmicas deverão ser realizadas mediante acesso via pessoa física.**

b) Quantos cartórios e quais os tipos de cartórios do Município de Volta Redonda? **Resposta: Estas informações são de domínio público e podem ser consultadas em sites como https://www.anoreg.org.br/site/**

**Pergunta 21 –** Em relação aos itens **"14.1. O sistema deverá apresentar funcionalidade para que o contribuinte solicite de forma eletrônica, a Autorização para Impressão de Documentos Fiscais – AIDF, para liberação de notas fiscais de serviços eletrônica; 14.2.1. Efetuar o controle dos documentos autorizados, não autorizados e cancelados; 14.2.2. As autorizações poderão ser por quantidades de notas fiscais ou por prazo limite autorizado; 14.2.3. Permitir a impressão do formulário da AIDF após a autorização pelo fisco, bem como possuir mecanismo para verificar a autenticidade do mesmo diretamente no site da aplicação ou pela leitura do QR CODE impresso; 14.2.4. Permitir a consulta do histórico de solicitações já realizadas; 14.2.5. Possuir mecanismos de cancelamento de documentos liberados indevidamente pela Prefeitura; 14.2.6. O sistema deverá permitir apenas as escriturações de prestação de serviços, quando efetuadas por empresas do município, de documentos autorizados; 14.2.7. Permitir aos estabelecimentos gráficos cadastrados no sistema consultar as AIDF de talão de notas convencionais de seus clientes; 14.2.8. Permitir aos estabelecimentos gráficos cadastrados no sistema informarem as datas das entregas das notas das AIDFs produzidas, no caso do talão de notas** 

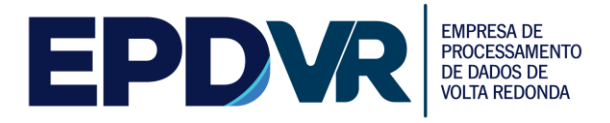

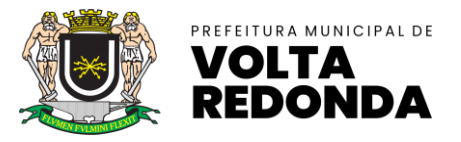

**convencional, bem como informar o número da nota emitida para o contribuinte referente ao serviço de impressão."**

a) Tendo em vista que as demais funcionalidades do sistema só preveem a utilização de Notas Fiscais eletrônicas, qual a necessidade de o sistema possuir AIDF?

**Resposta: Conforme item 14. AIDF/NFS-e (autorização para emissão de NFS-e).**

b) Quem irá utilizar notas fiscais de serviço impressas em gráficas?

**Resposta: A partir da utilização da NFS-e ninguém está autorizado a utilizar notas fiscais impressas em gráficas;**

c) O Município ainda utiliza notas fiscais impressas?

### **Resposta: Não.**

d) Nesse caso, como é efetuada a declaração das notas impressas?

### **Resposta: Não se aplica para prestador de serviços;**

e) Quantas gráficas são conveniadas no Municípios para impressão de notas de papel/talonários?

**Resposta: A partir da utilização da NFS-e ninguém está autorizado a utilizar notas fiscais impressas em gráficas. Os dados das gráficas e AIDFs fazem parte da base de dados histórica. PROCESSAMENTO** 

DE DADOS DE **VOLTA REDONDA** 

**Pergunta 22 –** Em relação ao item **"17.1.6. Permitir anexar arquivos às mensagens, com capacidade de no mínimo 5 megabyte"** 

a) Qual o formato dos arquivos para serem anexados no sistema? PDF, Word, Excel, JPG?

**Reposta: Os arquivos complementares à mensagem podem ser no formato: pdf, word, excel, csv, jpg, jpeg, gif, bmp e demais formatos que vierem ser padrões no ambiente de informática.**

**Pergunta 23 –** Em relação aos itens **"22.1. O sistema deverá possuir dispositivo que permita gerenciar os créditos de ISSQN atribuídos para os tomadores de serviço referentes às emissões das Notas Fiscais de Serviços Eletrônicas - NFS-e, atendendo, no mínimo, as seguintes exigências; 22.1.1. Contabilizar os créditos de ISSQN aos tomadores de serviço em função do valor de ISSQN apurado e pago das respectivas notas eletrônicas recebidas; 22.1.2. Permitir a consulta de créditos recebidos pelos tomadores através de extrato individualizado em que constem os valores de crédito gerados, recebidos e cancelados por Nota Fiscal de Serviço Eletrônica – NFS-e; 22.1.3. Permitir configurar regras de geração de crédito diferenciadas pelo tipo jurídico do tomador. Por exemplo, permitir especificar um percentual para pessoas** 

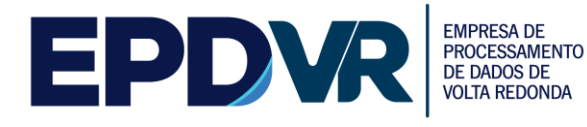

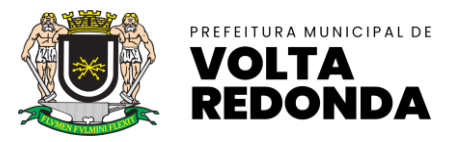

**PROCESSAMENTO** 

**físicas e, outro, para pessoas jurídicas; 22.1.4. Permitir ao tomador definir a forma de resgate dos créditos gerados (abate do IPTU através da indicação de um imóvel cadastrado no munícipio, indicação de uma conta bancária em uma instituição financeira para depósito, doação do crédito para uma entidade assistencial previamente aprovada pelo município);"** 

a) O Tomador de Serviço recebe crédito ao reter o ISS no Município?

**Resposta: Toda a legislação em questão está disponibilizada no site da Prefeitura Municipal de Volta Redonda – RJ www.voltaredonda.rj.gov.br**

b) Qual o critério para geração de crédito?

**Resposta: Toda a legislação em questão está disponibilizada no site da Prefeitura Municipal de Volta Redonda – RJ www.voltaredonda.rj.gov.br**

c) Qual a fundamentação legal e os dispositivos de lei que embasam a geração dos referidos créditos?

**Resposta: Toda a legislação em questão está disponibilizada no site da Prefeitura Municipal de Volta Redonda – RJ www.voltaredonda.rj.gov.br**

d) Como é contabilizado os créditos do ISSQN para os tomadores de serviços?

**Resposta: Toda a legislação em questão está disponibilizada no site da Prefeitura Municipal de Volta Redonda – RJ www.voltaredonda.rj.gov.br**

DE DADOS e) Quais as regras atuais de geração de créditos e quais as pessoas autorizadas a receber tais créditos?

**Resposta: Toda a legislação em questão está disponibilizada no site da Prefeitura Municipal de Volta Redonda – RJ www.voltaredonda.rj.gov.br**

f) A geração de crédito para o tomador de serviço é automática?

**Resposta: Toda a legislação em questão está disponibilizada no site da Prefeitura Municipal de Volta Redonda – RJ www.voltaredonda.rj.gov.br**

g) O sistema precisa efetuar alguma validação ou possuir autorização do fiscal para concessão e utilização de créditos pelo o tomador do serviço?

**Resposta: Toda a legislação em questão está disponibilizada no site da Prefeitura Municipal de Volta Redonda – RJ www.voltaredonda.rj.gov.br**

h) Como é a rotina atual de abatimento de IPTU através de créditos?

**Resposta: Toda a legislação em questão está disponibilizada no site da Prefeitura Municipal de Volta Redonda – RJ www.voltaredonda.rj.gov.br**

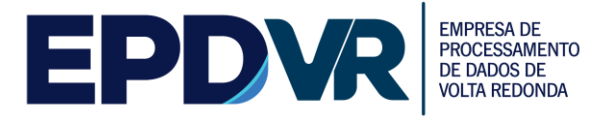

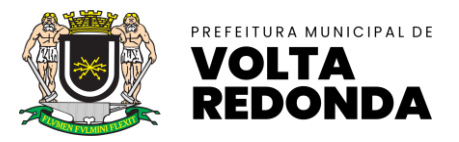

DE DADOS DE **VOLTA REDONDA** 

i) Como será a rotina de integração e exportação de créditos para abatimento do IPTU?

**Resposta: Toda a legislação em questão está disponibilizada no site da Prefeitura Municipal de Volta Redonda – RJ www.voltaredonda.rj.gov.br**

**Pergunta 24 –** Em relação ao item **"23.1. Este módulo deverá permitir que a Prefeitura, registre por Contribuinte, os índices da redução da base de cálculo do ISSQN contendo o percentual de dedução por documento, valor do teto a ser abatido no período, data inicial e final desta redução, texto a ser impresso na emissão da NFS-e;**"

a) Quais os casos em que haverá redução da base de cálculo do ISSQN? **Resposta: Casos previstos na legislação municipal em consoante com a legislação federal;**

**Pergunta 25 –** Em relação ao item **"24.3. Possibilitar a importação dos cursos ministrados através de arquivo;"**

a) Qual o formato do arquivo a ser importado pelo sistema? **Resposta: Para fins de demonstração poderá ser utilizado layout próprio disponibilizado pela licitante. PROCESSAMENTO** 

**Pergunta 26 –** Em relação ao item **"24.5. Possibilitar a importação dos alunos através de arquivo;"**

a) Qual o formato do arquivo a ser importado pelo sistema? **Resposta: Para fins de demonstração poderá ser utilizado layout próprio disponibilizado pela licitante.**

**Pergunta 27 –** Em relação ao item **"28.1.3.** Possibilitar a inclusão de anexos, com o intuito de facilitar a compreensão ou justificar a solicitação;

a) Qual o formato do arquivo a ser anexado pelo sistema? **Resposta: Os arquivos complementares podem ser no formato: pdf, word, excel, csv, jpg, jpeg, gif, bmp e demais formatos que vierem ser padrões no ambiente de informática;**